## Package 'catregs'

June 11, 2024

Type Package

Title Post-Estimation Functions for Generalized Linear Mixed Models

Version 0.2.0

Description Several functions for working with mixed effects regression models for limited dependent variables. The functions facilitate post-estimation of model predictions or margins, and comparisons between model predictions for assessing or probing moderation. Additional helper functions facilitate model comparisons and implements simulation-based inference for model predictions of alternative-specific outcome models. See also, Melamed and Doan (2024, ISBN: 978-1032509518).

**Depends**  $R (= 3.5.0)$ 

License GPL-2 | GPL-3

Encoding UTF-8

LazyData true

Imports methods

Suggests tidyverse, ggplot2, MASS, emmeans, pscl, nnet, marginaleffects, ggpubr, knitr, rmarkdown, Epi, dplyr, ordinal, nlme, lme4

VignetteBuilder knitr

NeedsCompilation no

Author David Melamed [aut, cre] (<<https://orcid.org/0000-0002-8821-7698>>)

Maintainer David Melamed <dmmelamed@gmail.com>

Repository CRAN

Date/Publication 2024-06-11 12:30:10 UTC

## **Contents**

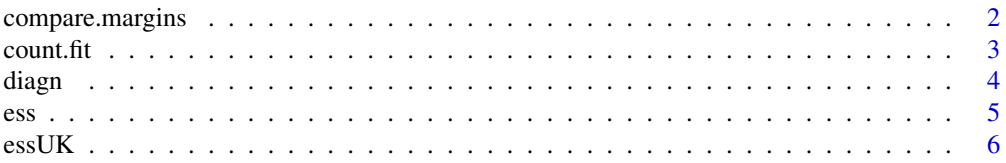

### <span id="page-1-0"></span>2 compare.margins

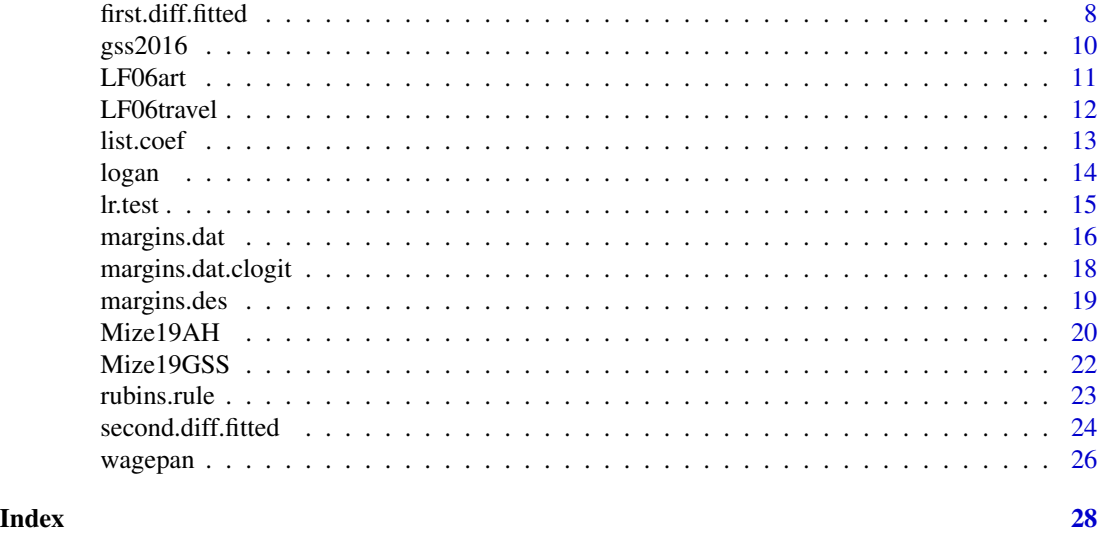

compare.margins *Compares two marginal effects (MEMs or AMEs). Estimate of uncertainty is from a simulated draw from a normal distribution.*

#### Description

Given two marginal effects (AMEs or MEMs), as estimated via the margins package or via first.diff.fitted, this function simulates draws from the distribution of MEs defined by the estimates and their standard error, and computes the overlap in the two distributions. The p-value refers to proportion of times the two draws overlapped.

#### Usage

compare.margins(margins,margins.ses,seed=1234,rounded=3,nsim=10000)

#### Arguments

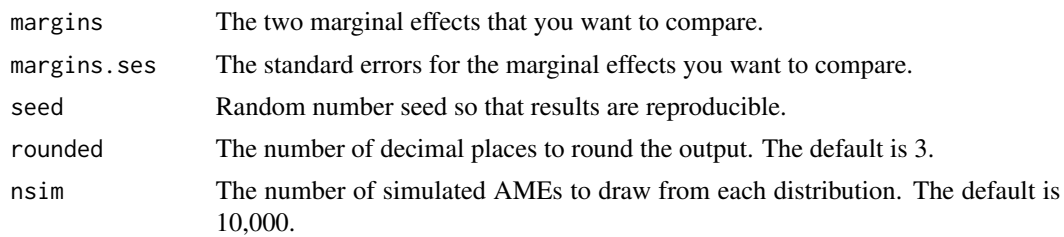

#### Value

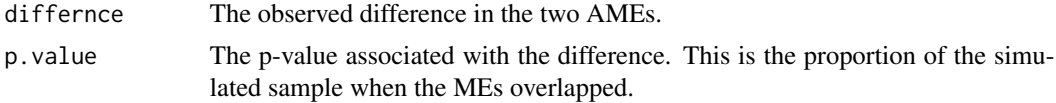

#### <span id="page-2-0"></span>count.fit 3

#### Author(s)

David Melamed

#### Examples

```
data("essUK")
m1 <- glm(safe ~ religious + minority*female + age,data=essUK,family="binomial")
des<-margins.des(m1,expand.grid(minority=c(0,1),female=c(0,1)))
des
ma1<-suppressWarnings(as.data.frame(marginaleffects::avg_slopes(m1,
variables="female",newdata=data.frame(minority=0,religious=3.6024,age=53.146))))
ma2<-as.data.frame(marginaleffects::avg_slopes(m1,variables="female",
newdata=data.frame(minority=1,religious=3.6024,age=53.146)))
cames <- rbind(ma2,ma1)
compare.margins(margins=cames$estimate,margins.ses=cames$std.error)
```
count.fit *Fits four different count models and compares them.*

#### Description

Given a Poisson model object, count.fit fits Poisson, negative binomial, zero-inflated Poisson, and zero-inflated negative binomial models to the data. It reports results of Vuong tests between the zero-inflated and non-zer-inflated models, summarizes the information criteria of the four models, summarizes the model output of the four models, creates a ggplot object of coefficient plots for each model, and creates a ggplot object of model residuals.

#### Usage

count.fit(m1,y.range,rounded=3,use.color="yes")

#### Arguments

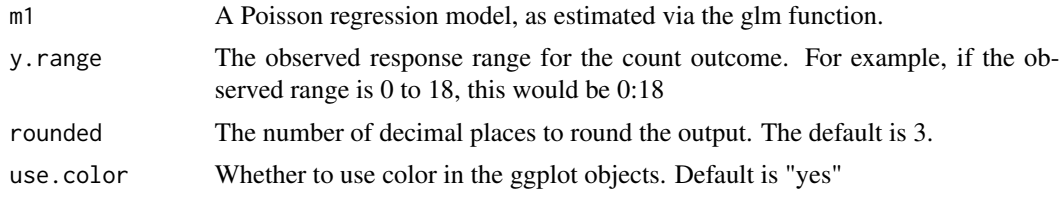

#### Value

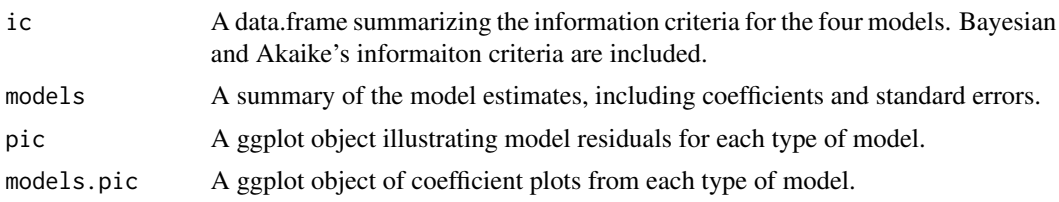

#### <span id="page-3-0"></span>Author(s)

David Melamed

#### Examples

```
data("LF06art")
p1 <- glm(art ~ fem + mar + kid5 + phd + ment , family = "poisson", data = LF06art)
table(LF06art$art)
fit<-count.fit(p1,0:19)
names(fit)
```
diagn *Computes diagnostics for generalized linear models.*

#### Description

Given a glm object, diagn returns case-level diagnostics. For logistic, probit, Poisson, and negative binomial models, it returns Pearson residuals, standardized Pearson residuals, the diagonal of the hat matrix, delta-beta (Cook's D), and deviance residuals. For zero-inflated and hurdle models, it returns the Pearson residual and the observation number.

#### Usage

diagn(model)

#### Arguments

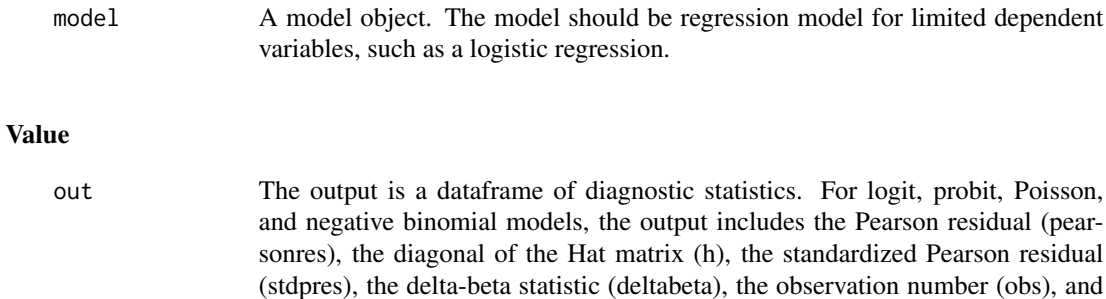

the deviance residual (devres). For zero-inflated and hurdle models, the output includes the Pearson residual (pearsonres), and the observation number (obs).

#### Author(s)

David Melamed

#### <span id="page-4-0"></span>ess 5

#### Examples

```
data("Mize19AH")
m1 <- glm(alcB ~woman*parrole + age + race2 + race3 +
race4 + income + ed1 + ed2 + ed3 + ed4,
family="binomial",data=Mize19AH)
head(diagn(m1))
```
ess *A subset of data from the European Social Survey*

#### Description

These are data from the European Social Survey used to illustrate mixed effects, multilevel, or hierarchical regression models.

#### Usage

data("ess")

#### Format

A data frame with 49519 observations on the following 37 variables.

country a character vector can.trust.people a numeric vector people.try.fair a numeric vector say.in.govt a factor with levels Not at all Very little Some A lot A great deal trust.legal.sys a numeric vector trust.police a numeric vector vote a factor with levels Yes No Not eligible to vote conservative a numeric vector life.satisfaction a numeric vector immigration.good.economy a numeric vector happy a numeric vector important.matters.people a character vector walk.alone.dark a factor with levels Very unsafe Unsafe Safe Very safe religious a numeric vector ethnic.minority a character vector num.children a numeric vector ideal.age.parent a numeric vector household.size a numeric vector gender a character vector

<span id="page-5-0"></span>age a numeric vector

marital a character vector

education a numeric vector

employment a character vector

income.decile a numeric vector

father.education a character vector

father.education.num a numeric vector

everyone.job.wanted a numeric vector

income.fairness a factor with levels Low, extremely unfair Low, very unfair Low, somewhat unfair Low, slightly unfair Fair High, slightly unfair High, somewhat unfair High, very unfair High, extremely unfair

under.over.paid a factor with levels Underpaid Right amount Overpaid

income.fairness.num a numeric vector

wealth.diff.fair a factor with levels Small, extremely unfair Small, very unfair Small, somewhat unfair Small, slightly unfair Fair Large, slightly unfair Large, somewhat unfair Large, very unfair Large, extremely unfair

wealth.differences a factor with levels Too little Just right Too much

gdp a numeric vector

urban.population a numeric vector

unemployment a numeric vector

alcolhol.consumption a numeric vector

suicide.rate a numeric vector

#### Source

European Social Survey.

#### Examples

data(ess) head(ess)

essUK *A subset of data from the European Social Survey*

#### **Description**

These are data from respondents in the United Kingdom from the European Social Survey. They are used to illustrate regression models for limited dependent variables.

#### Usage

data("essUK")

#### $e$ ssUK 7

#### Format

A data frame with 2204 observations on the following 45 variables.

country a character vector

can.trust.people a numeric vector

people.try.fair a numeric vector

say.in.govt a factor with levels Not at all Very little Some A lot A great deal

trust.legal.sys a numeric vector

trust.police a numeric vector

vote a factor with levels Yes No Not eligible to vote

conservative a numeric vector

life.satisfaction a numeric vector

immigration.good.economy a numeric vector

happy a numeric vector

important.matters.people a character vector

walk.alone.dark a factor with levels Very unsafe Unsafe Safe Very safe

religious a numeric vector

ethnic.minority a character vector

num.children a numeric vector

ideal.age.parent a numeric vector

household.size a numeric vector

gender a character vector

age a numeric vector

marital a character vector

education a numeric vector

employment a character vector

income.decile a numeric vector

father.education a character vector

father.education.num a numeric vector

everyone.job.wanted a numeric vector

income.fairness a factor with levels Low, extremely unfair Low, very unfair Low, somewhat unfair Low, slightly unfair Fair High, slightly unfair High, somewhat unfair High, very unfair High, extremely unfair

under.over.paid a factor with levels Underpaid Right amount Overpaid

income.fairness.num a numeric vector

wealth.diff.fair a factor with levels Small, extremely unfair Small, very unfair Small, somewhat unfair Small, slightly unfair Fair Large, slightly unfair Large, somewhat unfair Large, very unfair Large, extremely unfair

wealth.differences a factor with levels Too little Just right Too much

#### <span id="page-7-0"></span>8 first.diff.fitted

gdp a numeric vector urban.population a numeric vector unemployment a numeric vector alcolhol.consumption a numeric vector suicide.rate a numeric vector safe a numeric vector minority a numeric vector female a numeric vector divorced a numeric vector married a numeric vector widow a numeric vector highinc a numeric vector age2 a numeric vector

#### Source

European Social Survey.

#### Examples

data(essUK) head(essUK)

first.diff.fitted *Computes the first difference in fitted values, or a series of first differences. Inference in supported via the delta method or bootstrapping.*

#### **Description**

first.diff.fitted computes first differences between fitted values from a regression model.

Supported models include OLS regression via lm, logistic regression via glm, Poisson regression via glm, negative binomial regression via MASS:glm.nb, ordinal logistic regression via MASS::polr, partial proportional odds models via vgam::vglm, multinomial logistic regression via nnet::multinom, zero-inflated Poisson or negative binomial regression via pscl::zeroinfl, hurdle Poisson or negative binomial regression via pscl::hurdle, mixed effects logistic regression via lme4/lmerTest::glmer, mixed effects Poisson regression via lme4/lmerTest::glmer, mixed effects negative binomial regression via lme4/lmerTest::glmer.nb, and mixed effects ordinal logistic regression via ordinal::clmm.

#### Usage

```
first.diff.fitted(mod,design.matrix,compare,alpha=.05,rounded=3,
bootstrap="no",num.sample=1000,prop.sample=.9,data,seed=1234,cum.probs="no")
```
#### first.diff.fitted 9

#### **Arguments**

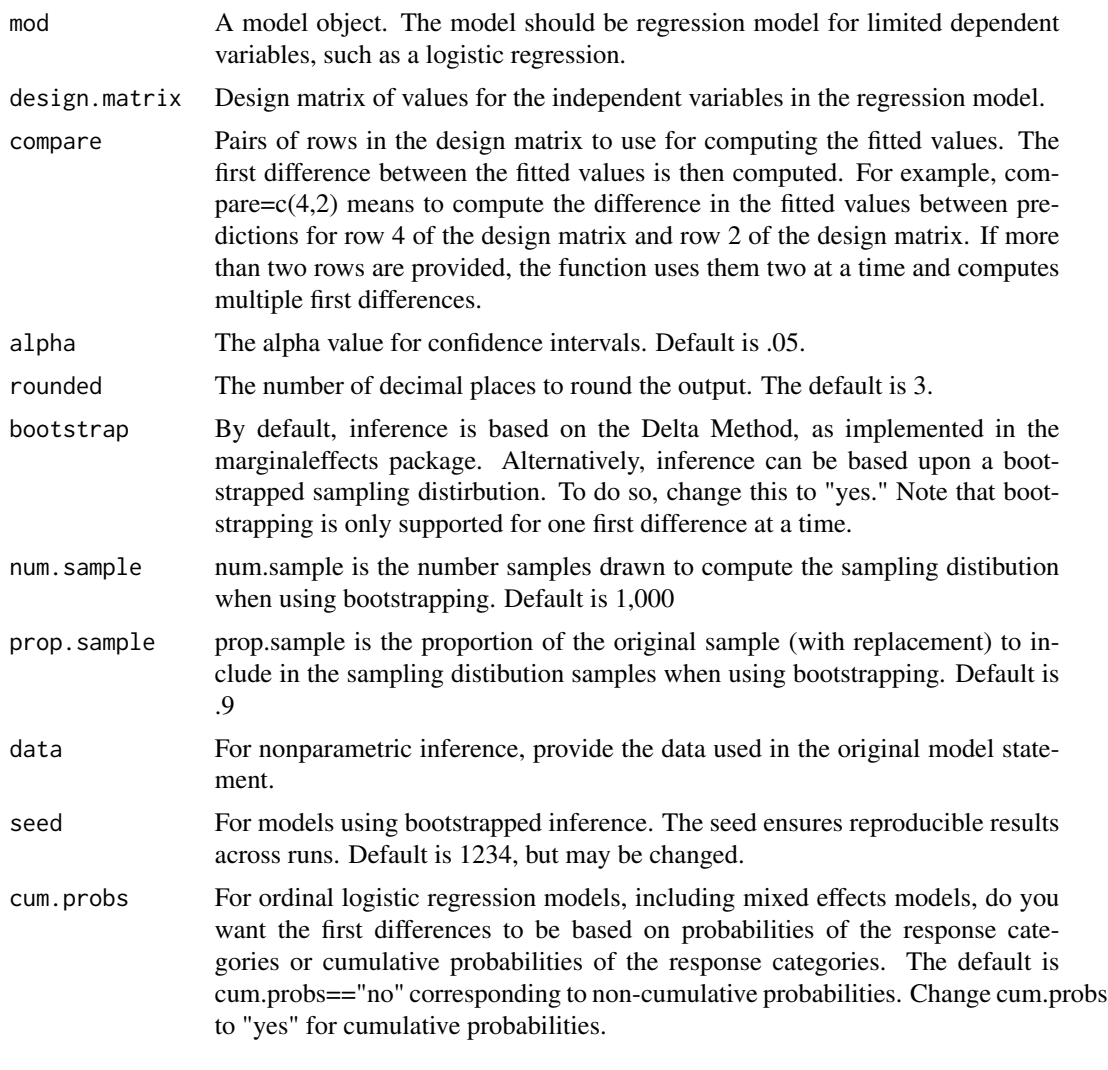

#### Value

out If using parametric inference (delta method): output is a dataframe including the first fitted value ("fitted1"), the second fitted value ("fitted2"), the difference in fitted values ("first.diff"), the standard error ("std.error"), the lower limit ("ll"), and upper limit ("ul") of the confidence interval. Of course, ll and ul are based on the alpha level. If using nonparametric inference (bootstrapping): output is a list of objects. obs.diff is the observed difference in the response or fitted values. boot.dist is the sorted bootstrapped distribution of differences in the samples. mean.boot.dist is the average of the differences in the responses or fitted values. sd.boot.dist is the standard deviation of the sampling distribution. ci.95 is the Lower and Upper limits of the confidence interval; despite it's name, the confidence interval is based upon the alpha level. model.class is just the class of the model that was used to generate the fitted values.

#### Author(s)

David Melamed

#### Examples

```
data("Mize19AH")
m1 <- glm(alcB ~woman*parrole + age + race2 +
race3 + race4 + income + ed1 + ed2 + ed3 +
ed4,family="binomial",data=Mize19AH)
des2<-margins.des(m1,expand.grid(woman=c(0,1),parrole=c(0,1)))
des2
first.diff.fitted(m1,des2,compare=c(4,2))
# Pr(Drink | Mothers) - Pr(Drink | Childless Women)
first.diff.fitted(m1,des2,compare=c(3,1))
# Pr(Drink | Fathers) - Pr(Drink | Childless Men)
```
gss2016 *Data from the 2016 General Social Survey.*

#### **Description**

Limited date from the 2016 General Social Survey on respondent and paternal class and occupational classifications.

#### Usage

data("gss2016")

#### Format

A data frame with 12498 observations on the following 13 variables.

- pclass a factor with levels Unskilled Manual Skilled Manual Self-Employed Non-Manual/Service Professional, Lower Professional, Higher
- sclass a factor with levels Unskilled Manual Skilled Manual Self-Employed Non-Manual/Service Professional, Lower Professional, Higher

educ a numeric vector

race a character vector

id a numeric vector

occ2 a character vector

occ a numeric vector

unskmanual a numeric vector

skmanual a numeric vector

selfemp a numeric vector

service a numeric vector

proflow a numeric vector

profhigh a numeric vector

<span id="page-9-0"></span>

#### <span id="page-10-0"></span>LF06art 11

#### Source

The General Social Survey.

#### Examples

data(gss2016) head(gss2016)

LF06art *Data to replicate Long and Freese's (2006) count models (pp354-414)*

#### Description

For replication purposes between Stata and R. Long and Freese (2006) analyze these data to illustrate regression models for count dependent variables.

#### Usage

data("LF06art")

#### Format

A data frame with 915 observations on the following 6 variables.

- art count response
- fem dummy for sex
- mar dummy for married
- kid5 number of children under five
- phd a numeric vector
- ment a numeric vector

#### Source

Long, Scott J. and Jeremy Freese. 2006. "Regression Models for Categorical Dependent Variables Using Stata." Austin, TX: Stata Press

#### Examples

data(LF06art) head(LF06art)

#### Description

Example data, also used in Long and Freese (2006), to illustrate conditional or fixed effects logistic regression. Also refered to as alternative-specific outcomes.

#### Usage

```
data("LF06travel")
```
#### Format

A data frame with 456 observations on the following 13 variables.

id a numeric vector denoting nested units (individuals) or strata

mode a numeric vector denoting mode of transit

train a dummy variable for selecting the train

bus a dummy variable for selecting the bus

car a dummy variable for selecting a car

time a numeric vector denoting transit time

invc a numeric vector denoting invertng cost

choice a numeric vector denoting the choice of travel, i.e. the dependent variable

ttme a numeric vector

invt a numeric vector

gc a numeric vector

- hinc a numeric vector
- psize a numeric vector

#### Source

Long, Scott J. and Jeremy Freese. 2006. "Regression Models for Categorical Dependent Variables Using Stata." Austin, TX: Stata Press

#### Examples

```
data(LF06travel)
head(LF06travel)
```
<span id="page-12-0"></span>list.coef *Transform glm and mixed model objects into model summaries that include coefficients, standard errors, exponentiated coefficients, confidence intervals and percent change.*

#### Description

Given a glm model object or a mixed model model object, the function computes and returns: coefficients, standard errors, z-scores, confidence intervals, p-values, exponentiated coefficients, confidence intervals for exponentiated coefficients, and percent change.

Supported models include logistic regression via the glm function, ordinal regression via mass::polr, multinomial regression via nnet:multinom, Poisson regression via the glm function, negative binomial regression via mass::glm.nb, mixed effects models for continuous outcomes with serial correlation via nlme::lme, mixed effects logistic and poisson regression via lme4::glmer, mixed effects negative binomial regression via lme4::glmer.nb, and mixed effects ordinal regression via ordinal::clmm.

#### Usage

list.coef(model,rounded=3,alpha=.05)

#### **Arguments**

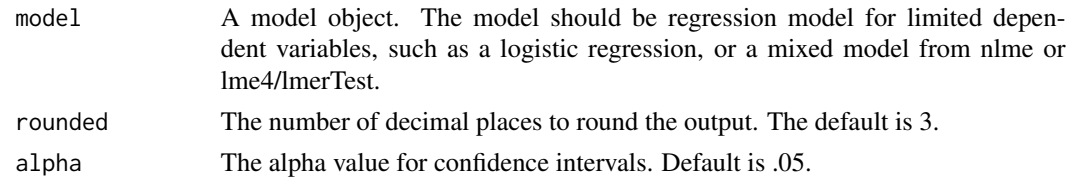

#### Value

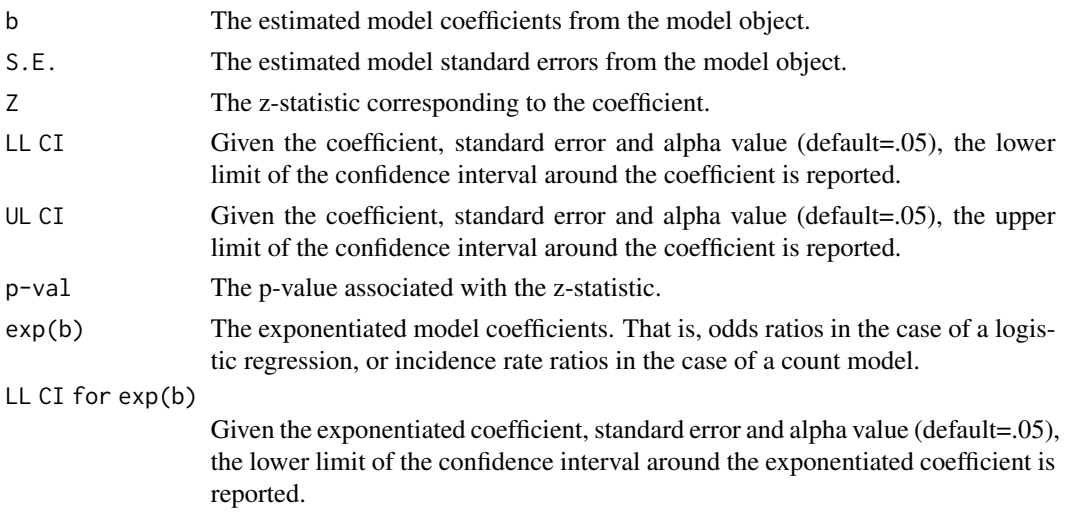

<span id="page-13-0"></span>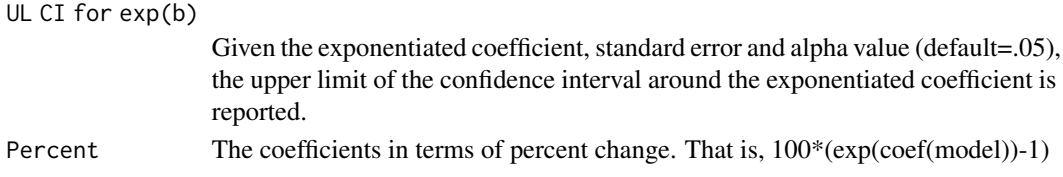

#### Author(s)

David Melamed

#### Examples

```
data("Mize19AH")
m1 <- glm(alcB ~woman*parrole + age + race2 +
race3 + race4 + income + ed1 + ed2 + ed3 +
ed4,family="binomial",data=Mize19AH)
list.coef(m1,rounded=4)
list.coef(m1,rounded=4,alpha=.01)
```
logan *Replication data for Logan's (1983) application of conditional logistic regression to mobility processes.*

#### Description

Replication data for Logan's (1983) application of conditional logistic regression to mobility processes.

#### Usage

data("logan")

#### Format

A data frame with 4190 observations on the following 11 variables.

occupation respondent occupation with levels farm operatives craftsmen sales professional

focc paternal occupation, i.e., father's occupation with levels farm operatives craftsmen sales professional

education a numeric vector

race a factor with levels non-black black

id a numeric vector

tocc a factor with levels farm operatives craftsmen sales professional

case a numeric vector

craftsmen a numeric vector

farm a numeric vector

operatives a numeric vector

professional a numeric vector

#### <span id="page-14-0"></span>lr.test 15

#### References

Logan, John A. 1983. "A Multivariate Model for Mobility Tables." American Journal of Sociology 89(2):324–349.

#### Examples

data(logan) head(logan)

lr.test *LR test of nested models.*

#### Description

Given two model objects estimated with a logLik() solution, the function computes an LR test. The order of models, in terms of full or reduced, does not matter. Supported models include OLS regression via lm, logistic regression via glm, Poisson regression via glm, negative binomial regression via MASS:glm.nb, ordinal logistic regression via MASS::polr, partial proportional odds models via vgam::vglm, multinomial logistic regression via nnet::multinom, zero-inflated Poisson or negative binomial regression via pscl::zeroinfl, and hurdle Poisson or negative binomial regression via pscl::hurdle. For mixed models, use base R's anova function.

#### Usage

lr.test(full.model,reduced.model)

#### Arguments

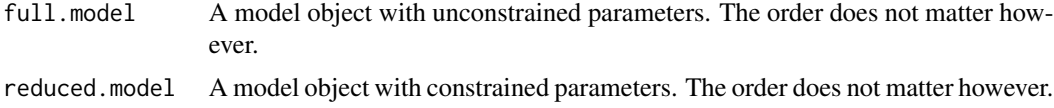

#### Value

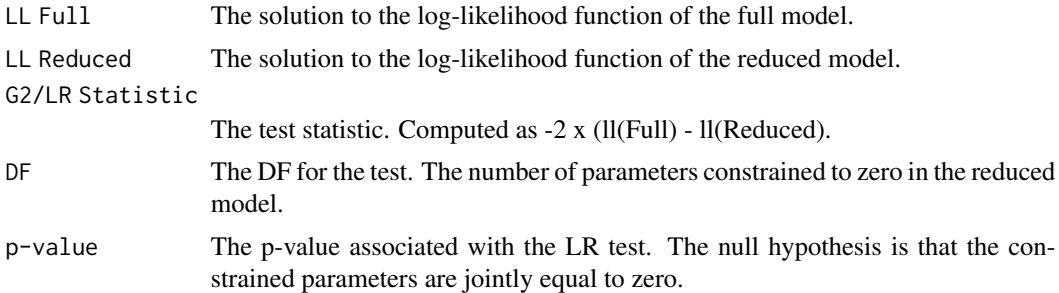

#### Author(s)

David Melamed

#### Examples

```
data("Mize19AH")
m1 <- glm(alcB ~woman*parrole + age +
race2 + race3 + race4 + income + ed1 + ed2 + ed3 +
ed4,family="binomial",data=Mize19AH)
m0 <- glm(alcB ~woman + parrole + age +
race2 + race3 + race4 + income + ed1 + ed2 + ed3 +
ed4,family="binomial",data=Mize19AH)
lr.test(m1,m0)
lr.test(m0,m1) # Same Result
```
margins.dat *Add model predictions, standard errors and confidence intervals to a design matrix for a model object.*

#### Description

Given a model object and a design matrix, this creates a data.frame of the design matrix, with model predictions, standard errors and lower/upper limits of confidence intervals around the predictions. This is a wrap around function for calls to emmeans; it adjusts the emmeans equation to return fitted values on the response scale.

Supported models include OLS regression via lm, logistic regression via glm, Poisson regression via glm, negative binomial regression via MASS:glm.nb, ordinal logistic regression via MASS::polr, partial proportional odds models via vgam::vglm, multinomial logistic regression via nnet::multinom, zero-inflated Poisson or negative binomial regression via pscl::zeroinfl, hurdle Poisson or negative binomial regression via pscl::hurdle, linear mixed effects models with or without serial correlation via nlme::lme, linear mixed effects models via lme4/lmerTest::lmer, mixed effects logistic regression via lme4/lmerTest::glmer, mixed effects Poisson regression via lme4/lmerTest::glmer, mixed effects negative binomial regression via lme4/lmerTest::glmer.nb, and mixed effects ordinal logistic regression via ordinal::clmm.

For mixed effects ordinal logistic regression models, as estimated via the ordinal package, the outcome variable in the regression model (i.e., the clmm function) needs to be named "dv."

Given one of these model objects and an appropiate design matrix, the function detects the model response type and generates fitted values on the response scale. For example, a logistic regression model returns predicted probabilities, and a Poisson model returns the fitted counts. In addition to the fitted values, the function returns the delta method standard error for the fitted value and a confidence interval. The confidence interval is 95 percent by default, but that may be changed by the user.

#### Usage

```
margins.dat(mod,des,alpha=.05,rounded=3,cumulate="no",
pscl.data=data,num.sample=1000,prop.sample=.9,seed=1234)
```
<span id="page-15-0"></span>

#### margins.dat 17

#### Arguments

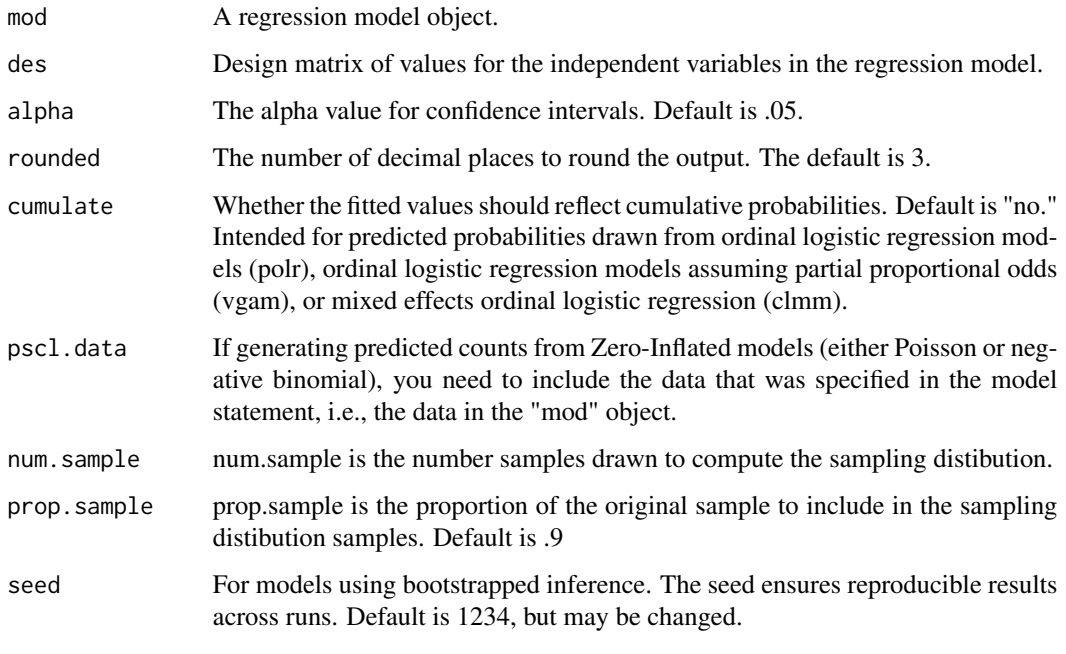

#### Value

```
marginsdat Returns a data.frame containing the design matrix and additional columns for
                  the fitted value on the response scale, the delta method standard error (except
                  zero-truncated models, which are bootstrapped), and the lower/upper limits on
                  confidence intervals around the fitted value.
```
#### Author(s)

David Melamed

#### Examples

```
data("Mize19AH")
m1 <- glm(alcB ~woman*parrole + age +
race2 + race3 + race4 + income + ed1 +
ed2 + ed3 + ed4,family="binomial",data=Mize19AH)
des2<-margins.des(m1,expand.grid(woman=c(0,1),parrole=c(0,1)))
margins.dat(m1,des2,rounded=5)
des1 <- margins.des(m1,expand.grid(parrole=1,woman=1))
margins.dat(m1,des1,rounded=5)
des3 <- margins.des(m1,expand.grid(age=seq(20,75,5),parrole=c(0,1)))
a<- margins.dat(m1,des3,rounded=5)
a # Then plot a using ggplot
```
<span id="page-17-0"></span>margins.dat.clogit *Computes predicted probabilities for conditional and rankorder/exploded logistic regression models. Inference is based upon simulation techniques (requires the MASS package). Alternatively, bootstrapping is an option for conditional logistic regression models.*

#### Description

Given a model object and a design matrix, this creates a data.frame of the design matrix, with predicted probabilities for each response category. Inferential information about the predict probabilities is supported with simulation. Bootstrapping may be added as an option for conditional logistic regression models.

#### Usage

margins.dat.clogit(mod,design.matrix,run.boot="no",num.sample=1000, prop.sample=.9,alpha=.05,seed=1234,rounded=3)

#### Arguments

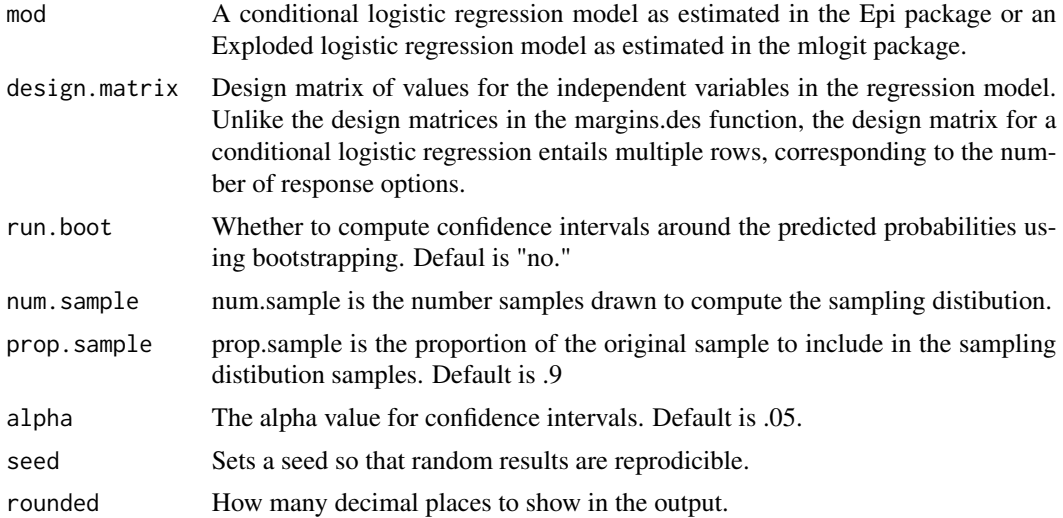

#### Value

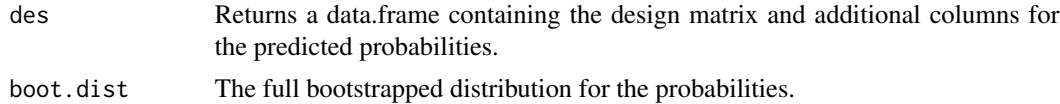

#### Author(s)

David Melamed

#### <span id="page-18-0"></span>margins.des 19

#### Examples

```
data("LF06travel")
m1 <- Epi::clogistic(choice ~ train + bus +
time + invc, strata=id, data=LF06travel)
design \leq data.frame(train=c(0,0,1),bus=c(0,1,0),time=200,invc=20)
design
margins.dat.clogit(m1,design)
```
margins.des *Creates a design matrix of idealized data for illustrating model predictions.*

#### Description

Create a data frame of idealized data for making model predictions/predicted margins that will be used with margins.dat for generating/plotting model predictions. Given a model object (generalized linear model or generalized linear mixed model), a grid of independent variable values, and a list of any variables (factor variables in particular) to exclude from the design matrix, the function returns the design matrix as a data.frame object. All covariates are set to their means in the data used to estimate the model object. If there are factors in the model, they need to be excluded using the "excl" option.

Supported models include OLS via the lm function, logistic and Poisson regression via the glm function, negative binomial regression via MASS::glm.nb, ordinal logistic regression via MASS::polr, multinomial logistic regression via nnet::multinom, partial proportional odds models via vgam::vglm, linear mixed effects models with or without serial correlation specified via nlme::lme, mixed effects logistic regression via lme4::glmer, mixed effects Poisson regression via lme4::glmer, mixed effects negative binomial regression via lme4::glmer.nb, and mixed effects ordinal logistic regression via ordinal::clmm. Zero-inflated and hurdle models are also supported via pscl::zeroinfl and pscl::hurdle, respectively.

For multinomial regression model, as estimated via the nnet package, you need to provide the data used in the nnet function that defined the model. For partial proportional odds models, as estimated via the vgam package, you need to specify an ordinal model via MASS::polr and provide that model to the margins.des function (the data for the model are not part of a vgam object.) For mixed effects logistic, Poisson, or negative binomial regression models, as estimated by lme4/lmerTest, you need to provide the data used in the glmer function that defined the model. For mixed effects ordinal logistic regression models, as estimated via the ordinal package, the outcome variable in the regression model (i.e., the clmm function) needs to be named "dv."

#### Usage

```
margins.des(mod,ivs,excl="nonE",data)
```
#### Arguments

mod A model object. The model should be regression model for limited dependent variables, such as a logistic regression. Specifically, supported models include

<span id="page-19-0"></span>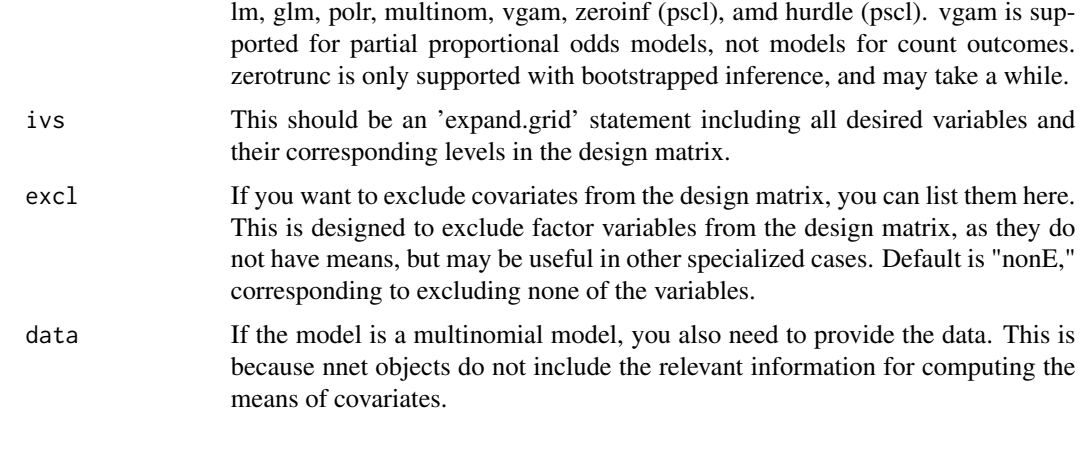

#### Value

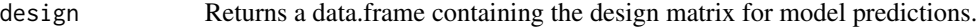

#### Author(s)

David Melamed

#### Examples

```
data("Mize19AH")
m1 <- glm(alcB ~woman*parrole + age + race2 +
race3 + race4 + income + ed1 + ed2 + ed3 +
ed4,family="binomial",data=Mize19AH)
des1 <- margins.des(m1,expand.grid(parrole=1,woman=1))
des1
des2<-margins.des(m1,expand.grid(woman=c(0,1),parrole=c(0,1)))
des2
des3 <- margins.des(m1,expand.grid(age=seq(20,75,5),parrole=c(0,1)))
des3
```
Mize19AH *Add-Health Data analzed in Mize (2019)*

#### Description

Mize (2019) illustrates how to establish moderation in the context of regression models for limited dependent variables. He illustrates using AddHealth data and provides Stata code to replicate the results. Catregs functions can replicate these results in R.

#### Usage

data("Mize19AH")

#### $Mize19AH$  21

#### Format

A data frame with 4307 observations on the following 29 variables.

AID a numeric vector race a numeric vector age a numeric vector educ a numeric vector degree a numeric vector college a numeric vector health a numeric vector role a numeric vector workrole a numeric vector parrole a numeric vector income a numeric vector wages a numeric vector logwages a numeric vector depB a numeric vector alcB a numeric vector woman a numeric vector edyrs a numeric vector whiteB a numeric vector X\_est\_prno a numeric vector X\_est\_prpar a numeric vector X\_est\_alcedmod a numeric vector X\_est\_alcmod a numeric vector race2 a numeric vector race3 a numeric vector race4 a numeric vector ed1 a numeric vector ed2 a numeric vector ed3 a numeric vector ed4 a numeric vector

#### Source

Mize, Trenton D. 2019. "Best Practices for Estimating, Interpreting, and Presenting Nonlinear Interaction Effects" Sociological Science 6: 81-117.

#### Examples

data(Mize19AH) head(Mize19AH)

#### <span id="page-21-0"></span>Description

Mize (2019) illustrates how to establish nonlinear moderation in the context of regression models. He illustrates using General Social Survey (GSS) data and provides Stata code to replicate the results. Catregs functions can replicate these results in R.

#### Usage

data("Mize19GSS")

#### Format

A data frame with 19337 observations on the following 42 variables.

nosameB a numeric vector sameokB a numeric vector polviews a character vector age a numeric vector age10 a numeric vector year a numeric vector id a numeric vector degree a numeric vector race a numeric vector partyid a character vector natspac a character vector natenvir a character vector natheal a character vector natcity a character vector natcrime a character vector natdrug a character vector nateduc a character vector natrace a character vector natarms a character vector nataid a character vector natfare a character vector health a character vector helpnotB a character vector

<span id="page-22-0"></span>rubins.rule 23

conserv a character vector polviews3 a character vector employed a numeric vector male a numeric vector woman a numeric vector white a numeric vector college a numeric vector married a numeric vector parent a character vector edyrs a numeric vector income a numeric vector hrswork a character vector parttime a character vector wages a numeric vector conviewSS a numeric vector year2 a numeric vector yearcat a numeric vector year1976 a numeric vector year1976.2 a numeric vector

#### Source

Mize, Trenton D. 2019. "Best Practices for Estimating, Interpreting, and Presenting Nonlinear Interaction Effects" Sociological Science 6: 81-117.

#### Examples

data(Mize19GSS) head(Mize19GSS)

rubins.rule *Aggregate Standard Errors using Rubin's Rule.*

#### Description

The function takes a vector of standard error estimates and it pools them using Rubin's rule.

#### Usage

rubins.rule(std.errors)

#### <span id="page-23-0"></span>Arguments

std.errors A vector of standard errors to be aggregated using Rubin's rule.

#### Value

r.r.std.error The aggregated standard error.

#### Author(s)

David Melamed

#### References

Rubin, Donald B. 2004. Multiple Imputation for Nonresponse in Surveys. Vol. 81. John Wiley & Sons.

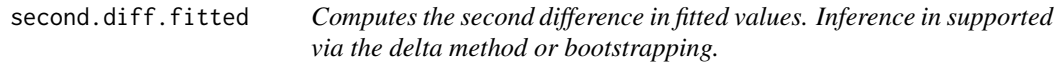

#### Description

second.diff.fitted computes the second differences between fitted values, that is, the difference between two first differences, from a regression model.

Supported models include OLS regression via lm, logistic regression via glm, Poisson regression via glm, negative binomial regression via MASS:glm.nb, ordinal logistic regression via MASS::polr, partial proportional odds models via vgam::vglm, multinomial logistic regression via nnet::multinom, zero-inflated Poisson or negative binomial regression via pscl::zeroinfl, hurdle Poisson or negative binomial regression via pscl::hurdle, mixed effects logistic regression via lme4/lmerTest::glmer, mixed effects Poisson regression via lme4/lmerTest::glmer, mixed effects negative binomial regression via lme4/lmerTest::glmer.nb, and mixed effects ordinal logistic regression via ordinal::clmm.

#### Usage

```
second.diff.fitted(mod,design.matrix,compare,alpha=.05,rounded=3,
bootstrap="no",num.sample=1000,prop.sample=.9,
data,seed=1234,cum.probs="no")
```
#### Arguments

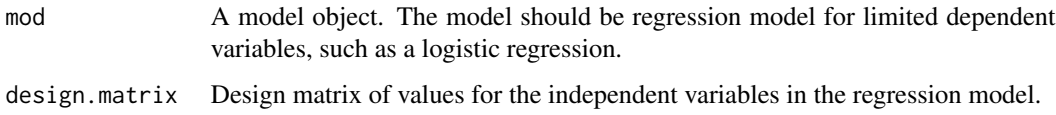

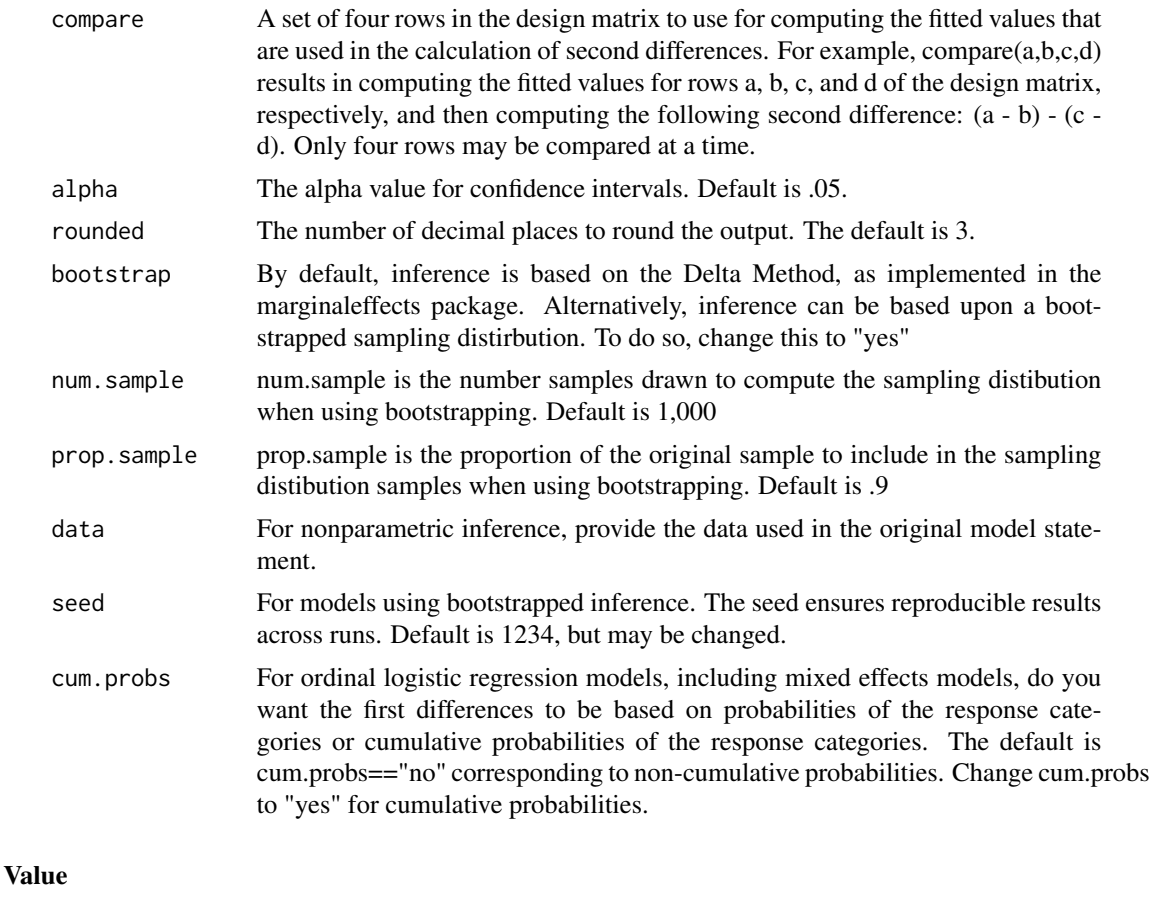

out If using parametric inference (delta method): output is a dataframe including the second difference in fitted values ("est"), the standard error ("std.error"), the lower limit ("ll"), and upper limit ("ul") of the confidence interval. Of course, ll and ul are based on the alpha level. If using nonparametric inference (bootstrapping): output is a list of objects. obs.diff is the observed second difference in the response or fitted values. boot.dist is the sorted bootstrapped distribution of second differences in the samples. mean.boot.dist is the average of the second differences in the responses or fitted values. sd.boot.dist is the standard deviation of the sampling distribution. ci.95 is the Lower and Upper limits of the confidence interval; despite it's name, the confidence interval is based upon the alpha level. model.class is just the class of the model that was used to generate the fitted values.

#### Author(s)

David Melamed

#### Examples

```
data("Mize19AH")
m1 <- glm(alcB ~woman*parrole + age + race2 + race3 +
```

```
race4 + income + ed1 + ed2 + ed3 +
ed4,family="binomial",data=Mize19AH)
des2<-margins.des(m1,expand.grid(woman=c(0,1),parrole=c(0,1)))
des2
second.diff.fitted(m1,des2,compare=c(4,2,3,1),rounded=5)
# [Pr(Drink | Mothers) - Pr(Drink | Childless Women)] -
# [Pr(Drink | Fathers) - Pr(Drink | Childless Men)]
# Note that this is reported as the "Second Difference" in
# Table 3 of Mize (2019: 104, "Best Practices for Estimating,
# Interpreting, and Presenting Nonlinear Interaction Effect.
# Sociological Science. 6(4): 81-117.")
```
wagepan *Data to illustrate mixed effects regression models with serial correlation.*

#### Description

Replication data illustrating serial correlation specifications to adjust for correlated residuals.

#### Usage

data("wagepan")

#### Format

A data frame with 4360 observations on the following 51 variables.

nr a numeric vector year a numeric vector agric a numeric vector black a numeric vector bus a numeric vector construc a numeric vector ent a numeric vector exper a numeric vector fin a numeric vector hisp a numeric vector poorhlth a numeric vector hours a numeric vector manuf a numeric vector married a numeric vector min a numeric vector

#### wagepan 27 and 27 and 27 and 27 and 27 and 27 and 27 and 27 and 27 and 27 and 27 and 27 and 27 and 27 and 27 and 27 and 27 and 27 and 27 and 27 and 27 and 27 and 27 and 27 and 27 and 27 and 27 and 27 and 27 and 27 and 27 a

nrthcen a numeric vector nrtheast a numeric vector occ1 a numeric vector occ2 a numeric vector occ3 a numeric vector occ4 a numeric vector occ5 a numeric vector occ6 a numeric vector occ7 a numeric vector occ8 a numeric vector occ9 a numeric vector per a numeric vector pro a numeric vector pub a numeric vector rur a numeric vector south a numeric vector educ a numeric vector tra a numeric vector trad a numeric vector union a numeric vector lwage a numeric vector d81 a numeric vector d82 a numeric vector d83 a numeric vector d84 a numeric vector d85 a numeric vector d86 a numeric vector d87 a numeric vector expersq a numeric vector r a numeric vector num a numeric vector number a numeric vector mn\_lwage a numeric vector yeart a numeric vector yeart2 a numeric vector yeart3 a numeric vector

#### Examples

data(wagepan) head(wagepan)

# <span id="page-27-0"></span>Index

∗ datasets ess, [5](#page-4-0) essUK, [6](#page-5-0) gss2016, [10](#page-9-0) LF06art, [11](#page-10-0) LF06travel, [12](#page-11-0) logan, [14](#page-13-0) Mize19AH, [20](#page-19-0) Mize19GSS, [22](#page-21-0) wagepan, [26](#page-25-0) compare.margins, [2](#page-1-0) count.fit, [3](#page-2-0) diagn, [4](#page-3-0) ess, [5](#page-4-0) essUK, [6](#page-5-0) first.diff.fitted, [8](#page-7-0) gss2016, [10](#page-9-0) LF06art, [11](#page-10-0) LF06travel, [12](#page-11-0) list.coef, [13](#page-12-0) logan, [14](#page-13-0) lr.test, [15](#page-14-0) margins.dat, [16](#page-15-0) margins.dat.clogit, [18](#page-17-0) margins.des, [19](#page-18-0) Mize19AH, [20](#page-19-0) Mize19GSS, [22](#page-21-0) rubins.rule, [23](#page-22-0) second.diff.fitted, [24](#page-23-0) wagepan, [26](#page-25-0)